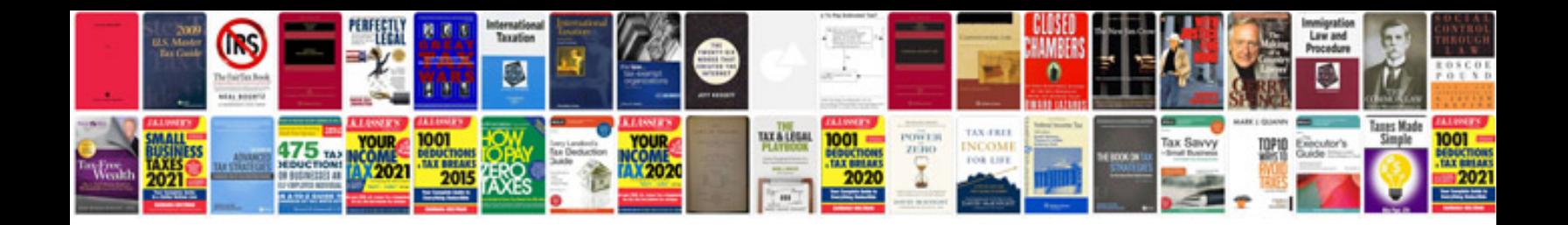

Rx v371 manual

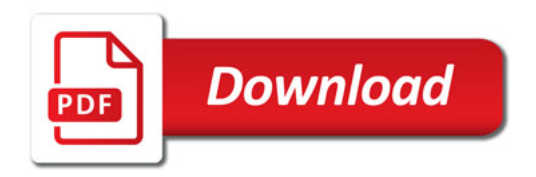

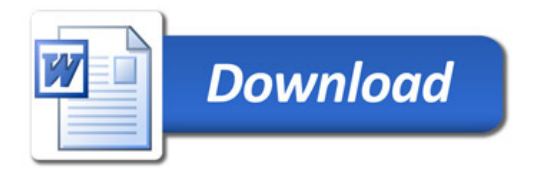